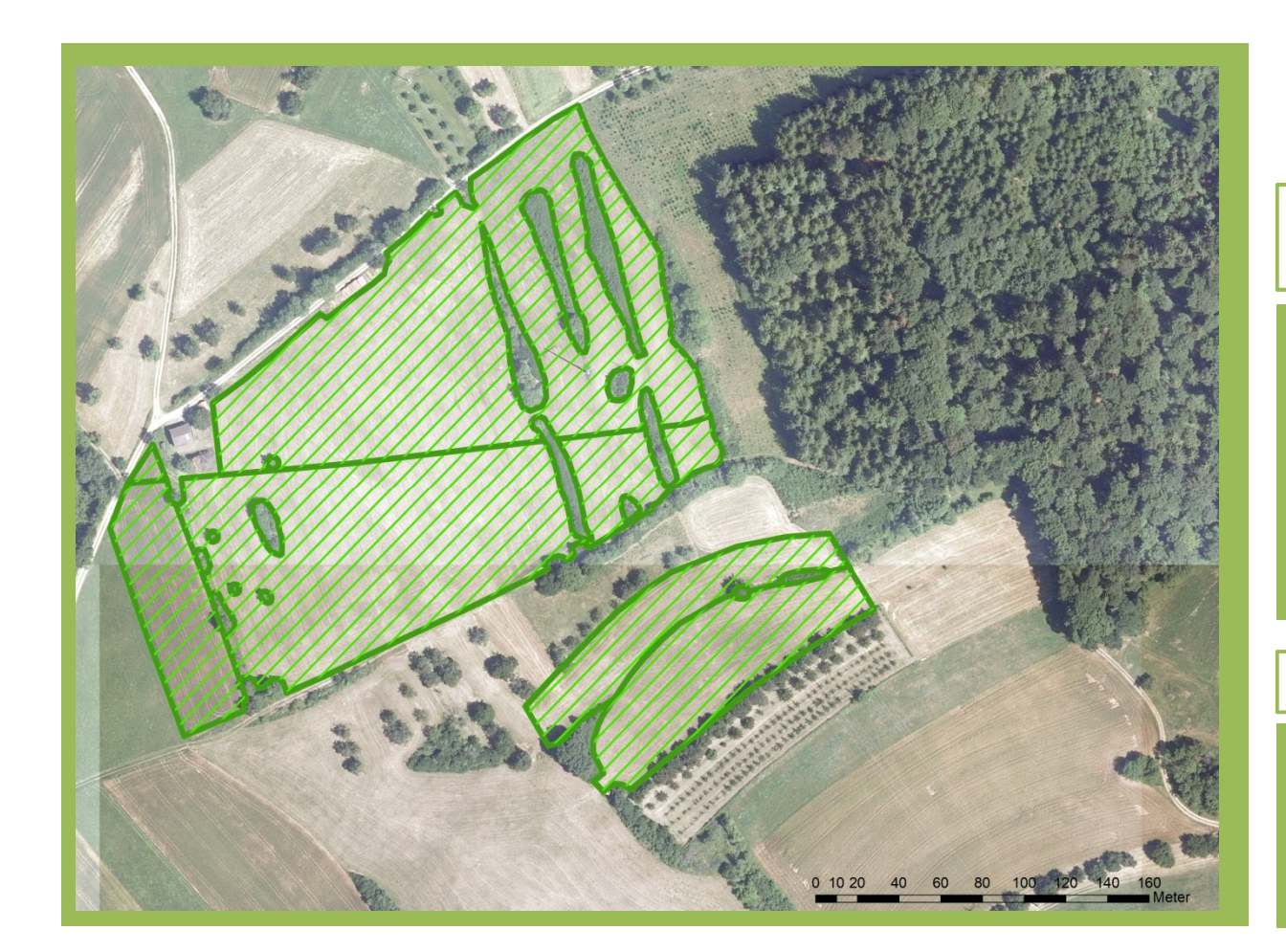

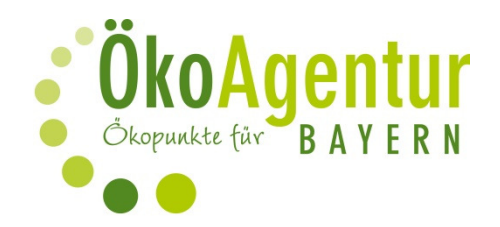

Angaben zur Ökokonto-Fläche: D61-007-001

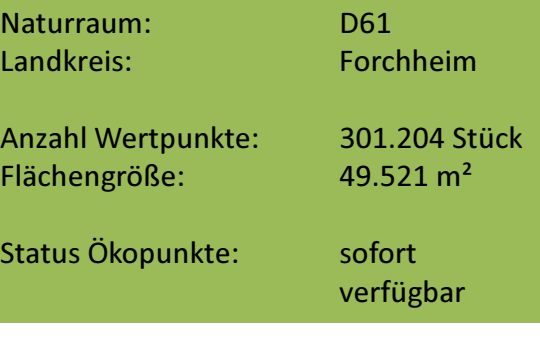

Aufwertung nach § 15 BayKompV :

Ausgangszustände (BNT): G11/A11  $\rightarrow$  Intensiv-Grünland/Acker Zielzustand (BNT): G212-LR6510  $\rightarrow$  extensives Grünland

Folgende Leistungen werden durch den Kauf von Ökopunkten abgedeckt:

- Flächenbereitstellung und 25 Jahre Pflege
- Sicherung im Grundbuch solange der Eingriff wirkt ÷,
- Herstellung des Flächenbezugs für den Bauantrag  $\omega_{\rm c}$
- juristisch geprüfter Kaufvertrag

Vorteile beim Kauf von Ökopunkten:

- kein eigener Flächenkauf nötig ÷,
- Planungssicherheit und zeitliche Flexibilität i.
- schnelle und unkomplizierte Abwicklung durch die ÖkoAgentur Bayern  $\omega_{\rm c}$ als vom LfU zertifizierte Vermittlungsagentur
- Bevorratung von Wertpunkten möglich

www.oekoagentur.de